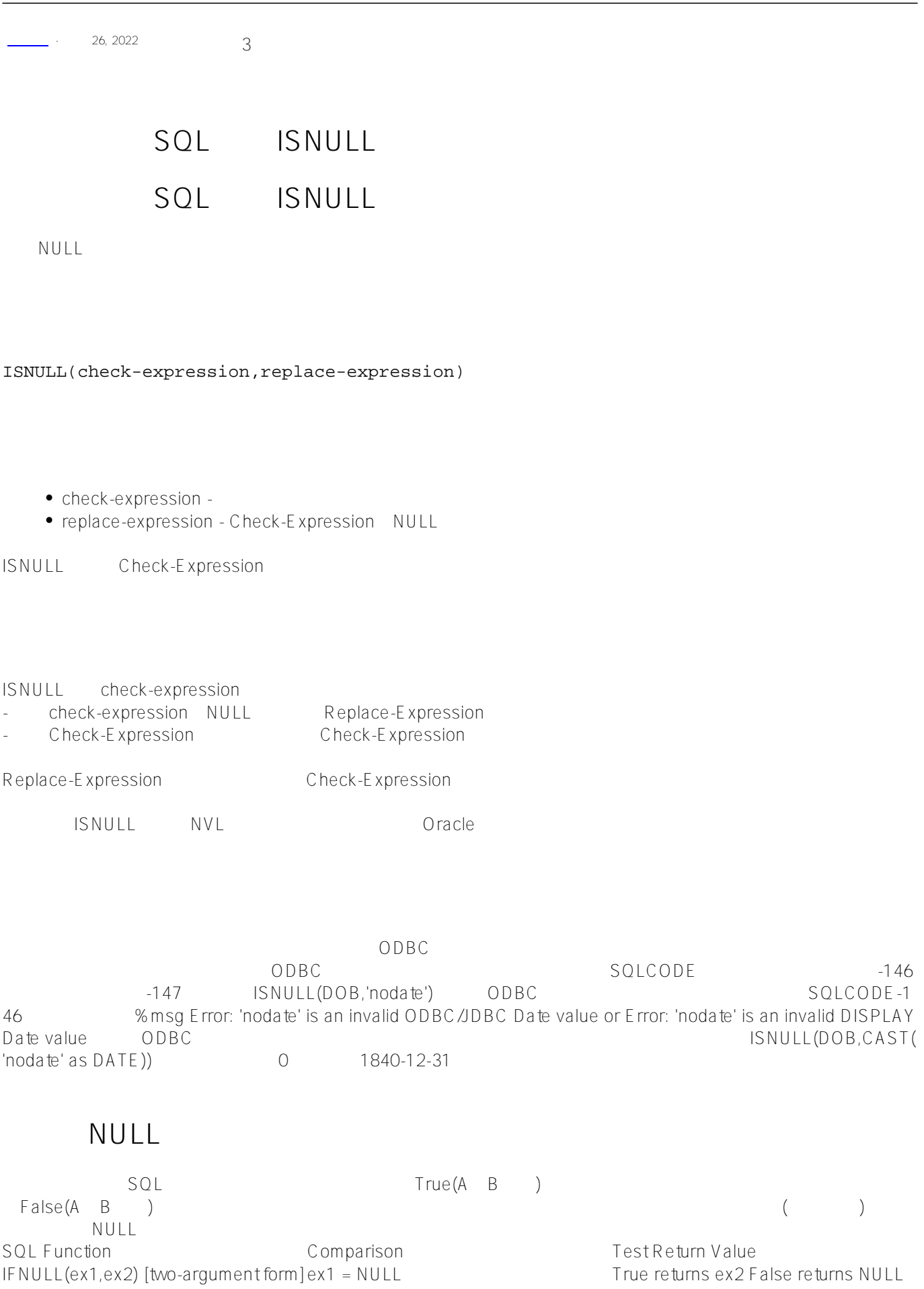

```
SQL Function Comparison Comparison Test Return Value
IFNULL(ex1,ex2,ex3) [three-argumentex1 = NULL
form]
                                                     True returns ex2 False returns ex3
{fn IFNULL(ex1,ex2)} ex1 = NULL True returns ex2 False returns ex1
ISNULL(ex1,ex2) ex1 = NULL True returns ex2 False returns ex1
NVL(ex1, ex2) ex1 = NULL True returns ex2 False returns ex1
NULLIF(ex1,ex2) ex1 = ex2 True returns NULL False returns ex1
COALESCE(ex1,ex2,...) ex = NULL for each argument True tests next ex argument. If all ex
                                                     arguments are True (NULL), returns
                                                     NULL. False returns ex
\text{ISNULL} \hspace{1.5cm} \text{(99)} \hspace{2.9cm} \text{ISNULL}(33)SELECT ISNULL(NULL,99) AS IsNullT,ISNULL(33,99) AS IsNullF
99 33
   FavoriteColors NULL, SQL 'No
Preference'; http://www.favoriteColors
ClassMethod IsNull()
{
    s myquery=3
   s myquery(1)="SELECT Name,"
    s myquery(2)="ISNULL(FavoriteColors,'No Preference') AS ColorChoice "
    s myquery(3)="FROM Sample.Person"
    s tStatement = ##class(%SQL.Statement).%New()
    s qStatus = tStatement.%Prepare(.myquery)
    s rset = tStatement.%Execute()
    d rset.%Display()
    w !,"End of data"
}
DHC-APP> d ##class(PHA.TEST.SQLCommand).IsNull()
Name ColorChoice
yaoxin $lb("Red","Orange","Yellow")
xiaoli No Preference
?? No Preference
?? No Preference
?? No Preference
?? $lb("Red","Orange","Yellow","Green")
?? $lb("Red","Orange","Yellow","Green","Green")
 将ISNULL的行为与IFNULL进行比较:
ClassMethod IsNull1()
{
    s myquery=3
```

```
 s myquery(1)="SELECT Name,"
     s myquery(2)="IFNULL(FavoriteColors,'No Preference') AS ColorChoice "
     s myquery(3)="FROM Sample.Person"
     s tStatement = ##class(%SQL.Statement).%New()
     s qStatus = tStatement.%Prepare(.myquery)
     s rset = tStatement.%Execute()
     d rset.%Display()
     w !,"End of data"
}
DHC-APP>d ##class(PHA.TEST.SQLCommand).IsNull1()
Name ColorChoice
yaoxin
xiaoli No Preference
?? No Preference
?? No Preference
?? No Preference
??
??
```
## [#SQL](https://cn.community.intersystems.com/tags/sql) [#Caché](https://cn.community.intersystems.com/tags/cach%C3%A9)

**URL:**

[https://cn.community.intersystems.com/post/%E7%AC%AC%E5%85%AD%E5%8D%81%E5%85%AD%E7%AB%](https://cn.community.intersystems.com/https://cn.community.intersystems.com/post/%E7%AC%AC%E5%85%AD%E5%8D%81%E5%85%AD%E7%AB%A0-sql%E5%87%BD%E6%95%B0-isnull) [A0-sql%E5%87%BD%E6%95%B0-isnull](https://cn.community.intersystems.com/https://cn.community.intersystems.com/post/%E7%AC%AC%E5%85%AD%E5%8D%81%E5%85%AD%E7%AB%A0-sql%E5%87%BD%E6%95%B0-isnull)